Exam : 642-311

Title : Cisco Optical SONET Exam

(SONET)

Version : DEMO

1. You are installing a Cisco ONS 15454 in a service provider site. A DS3 cable is to be connected to a digital cross-connect system. What is the maximum distance allowed between the two?

A.225 ft

B.450 ft

C.655 ft

D.900 ft

### Correct:B

2.Click the Exhibit button. Within an ONS 15454, you are provisioning a circuit on an unprotected UPSR ring. In the exhibit, which two must you configure? (Choose two.)

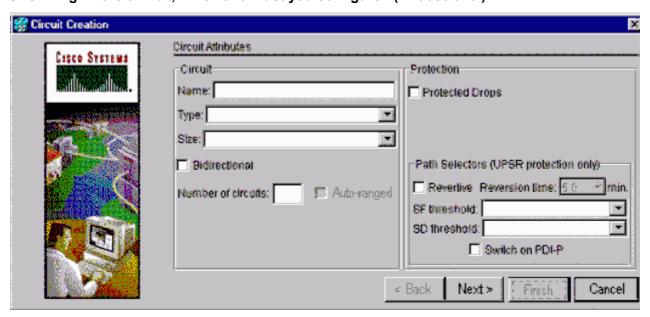

A.revertive

B.circuit type

C.circuit size

D.bidirectional

E.protected drops

F.switch on PDI-P

#### Correct:B C

3. With R4.0, how many total DCC tunnel connections can each ONS 15454 support using the TCC+ card?

A.10

B.32

C.64

D.84

E.96

### Correct:B

4.Click the Exhibit button. A customer has several interconnected core rings (see exhibit). They want to create several irtual rings?utilizing their OC-192 backbone (nodes 1,2,3,4). What should you recommend?

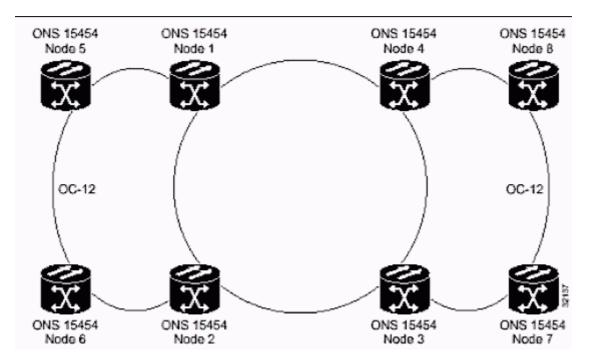

A.PPMN with BLSR rings

**B.PPMN** with UPSR rings

C.1:N protection on all core circuits

D.multi-ring interconnect with BLSR rings

## Correct:B

## 5. Which three timing modes are supported on the ONS 15454 shelf? (Choose three.)

A.line timing

B.loop timing

C.internal timing

D.through timing

E.external timing

Correct: A C E

# **Trying our product!**

- ★ 100% Guaranteed Success
- ★ 100% Money Back Guarantee
- ★ 365 Days Free Update
- ★ Instant Download After Purchase
- ★ 24x7 Customer Support
- ★ Average 99.9% Success Rate
- ★ More than 69,000 Satisfied Customers Worldwide
- ★ Multi-Platform capabilities Windows, Mac, Android, iPhone, iPod, iPad, Kindle

## **Need Help**

Please provide as much detail as possible so we can best assist you.

To update a previously submitted ticket:

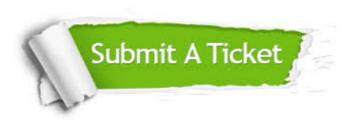

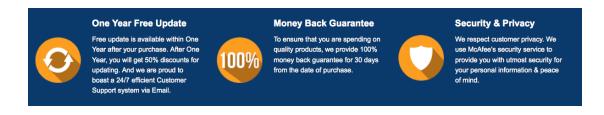

## Guarantee & Policy | Privacy & Policy | Terms & Conditions

Any charges made through this site will appear as Global Simulators Limited.

All trademarks are the property of their respective owners.

Copyright © 2004-2014, All Rights Reserved.